# **C2110** *UNIX and programming*

### **Lesson 8 / Module 1**

### **PS / 2020 Distance form of teaching: Rev2**

### Petr Kulhanek

kulhanek@chemi.muni.cz

National Center for Biomolecular Research, Faculty of Science Masaryk University, Kamenice 5, CZ-62500 Brno

2110 UNIX and programming **Lesson 8 / Module 1** - 1-

# **Loop**

# **for Loop**

A loop is a control structure that repeatedly executes a sequence of commands. Repetition and end of the loop is controlled by a condition.

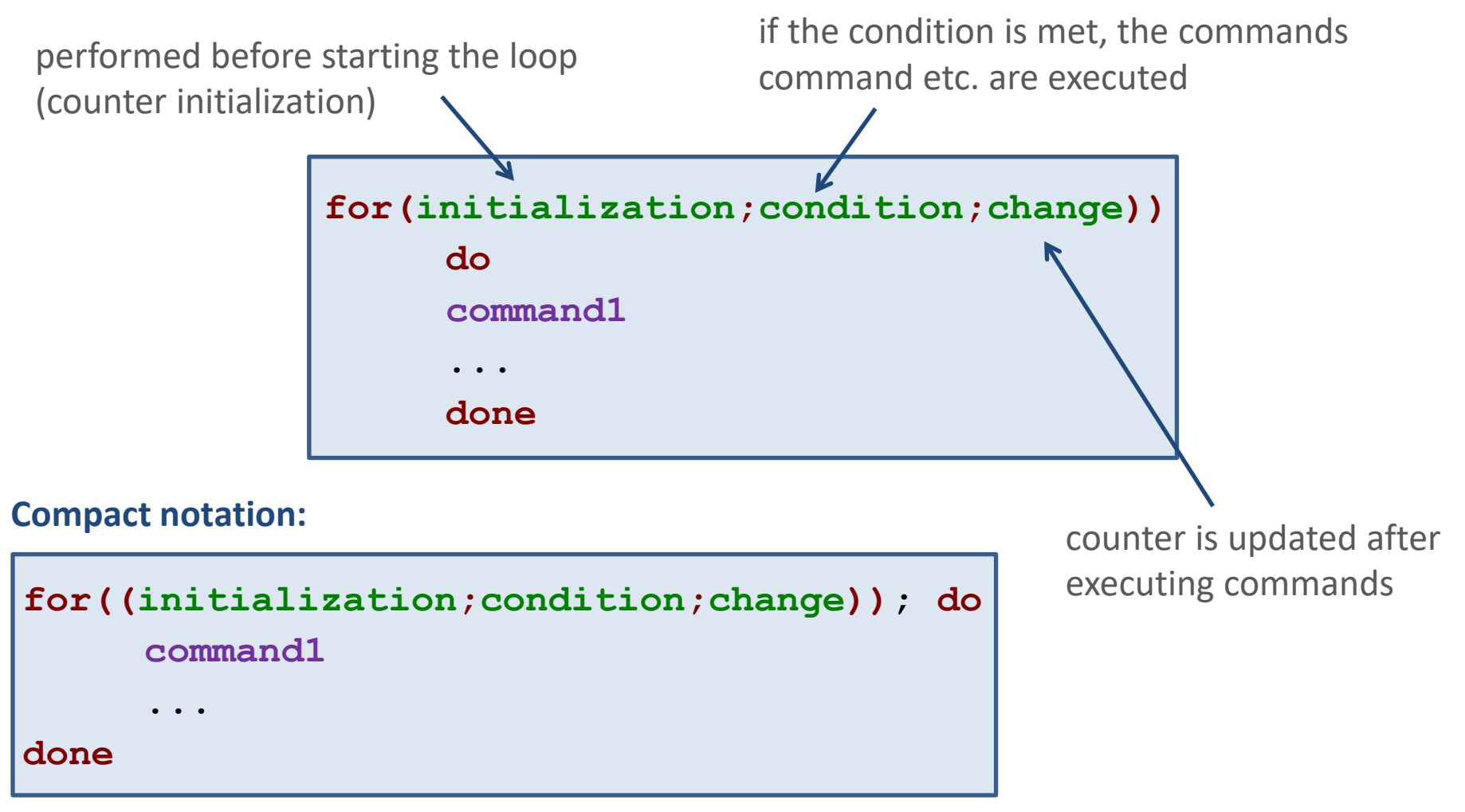

### **For Loop and Flowchart**

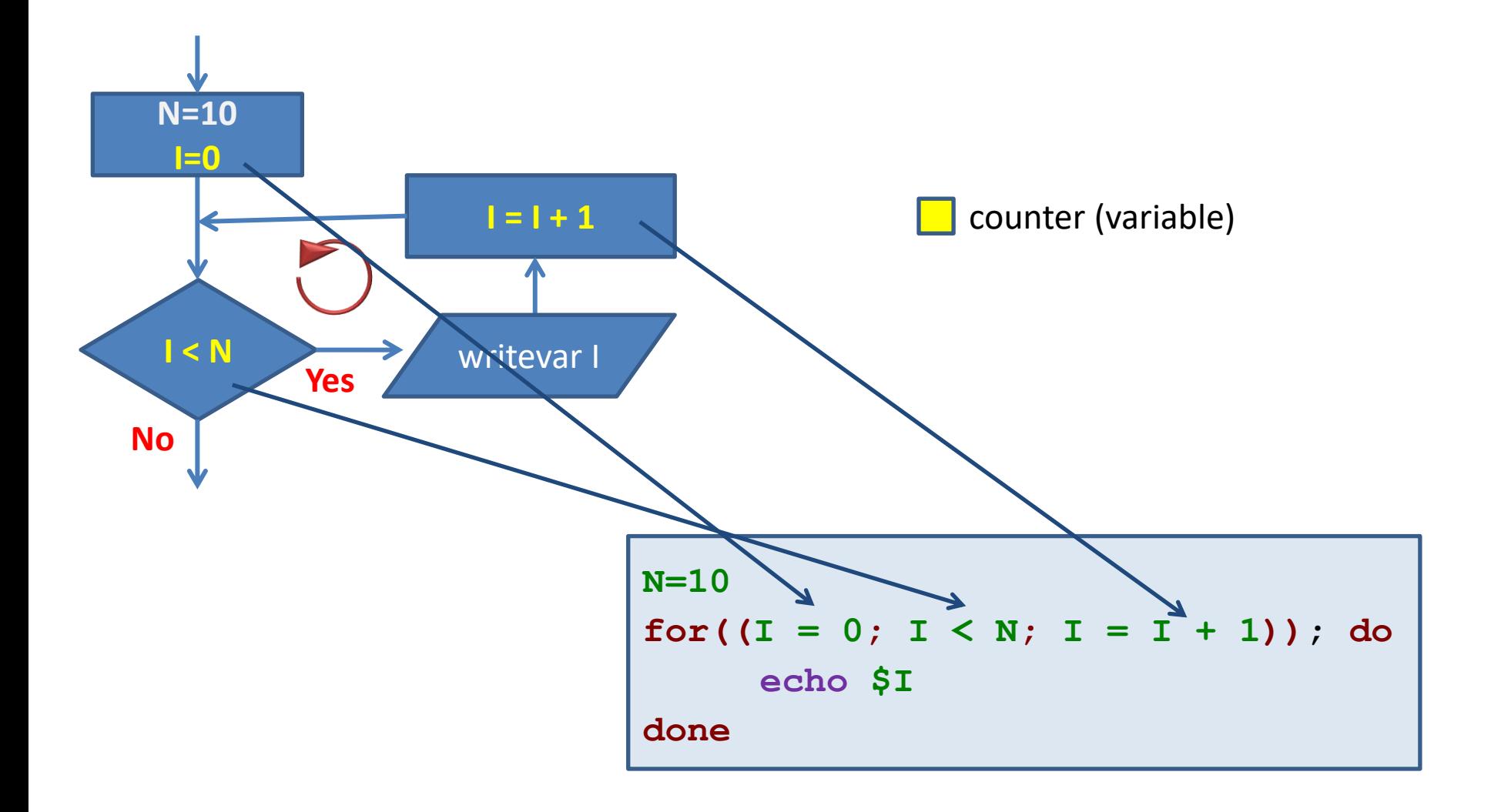

### **for versus while loop**

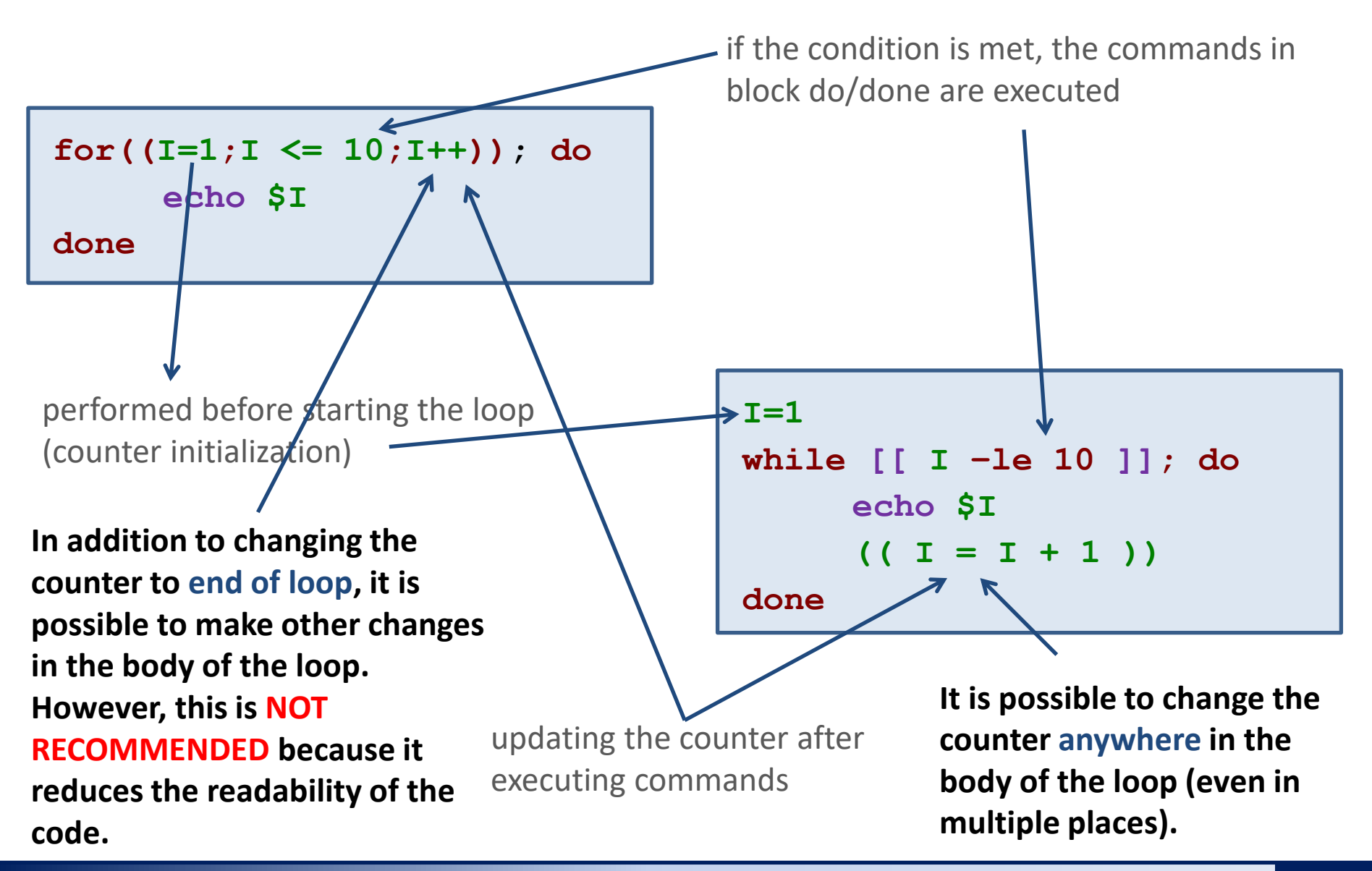

2110 UNIX and programming the control of the control of the Lesson 8 / Module 1 -5-

# **for Loop, Usage**

Lists numbers 1 to 10 Lists numbers 10 to 1

**for((I=1;I <= 10;I++)); do echo \$I**

**done**

Variable **I** has a role of a **counter**.

**Initialization** follows free rules because the expression is specified in the (()) block.

#### **Change:**

You can use any expression that can be interpreted in the  $($   $)$  block, e.g.:

- **++** increases value of variable by one
- **-** decreases value of variable by one more ...

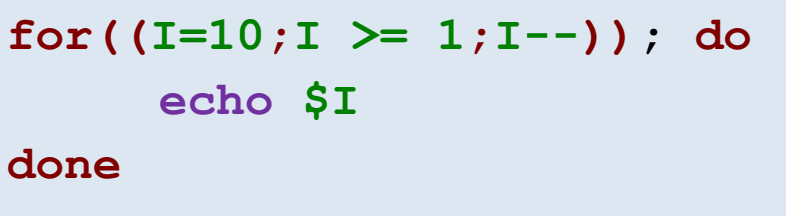

#### **Condition:**

Following comparison operators can be used:

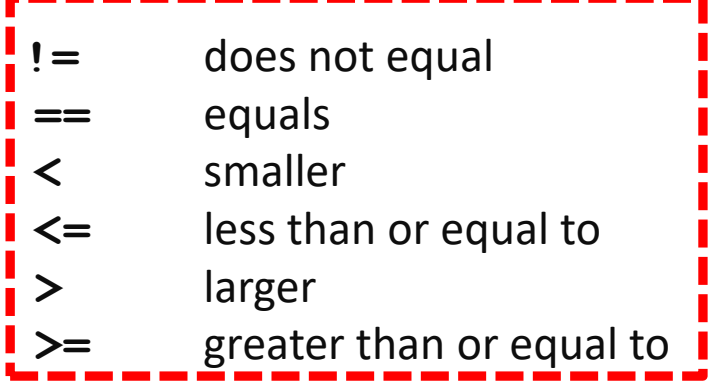

Can only be applied to integers in (( )).

# **for Loop, Counter Change**

If a variable can be interpreted as an integer, the following arithmetic operators can be used:

**++** increases value of variable by one

**I++**

decreases the value of the variable by one

**I--**

- **+** adds two values
	- $A = 5 + 6$  $A = A + 1$
- **-** subtracts two values
	- $A = 5 6$  $A = A - 1$
- **\*** multiplies two values  $A = 5 * 6$

 $A = A * 1$ 

**/** divides two values (integer division)

**A = 5 / 6**  $A = A / 1$ 

**+=** adds a value **t**o variable **A += 3 A += B -=** subtracts value from variable  $A = 3$ **A -= B \*=** multiplies variable by value **A \*= 3**  $A \neq B$ **/=** divides variable by value  $A / = 3$ **A=A+3**

 $A / = B$ 

### **Nesting Loops**

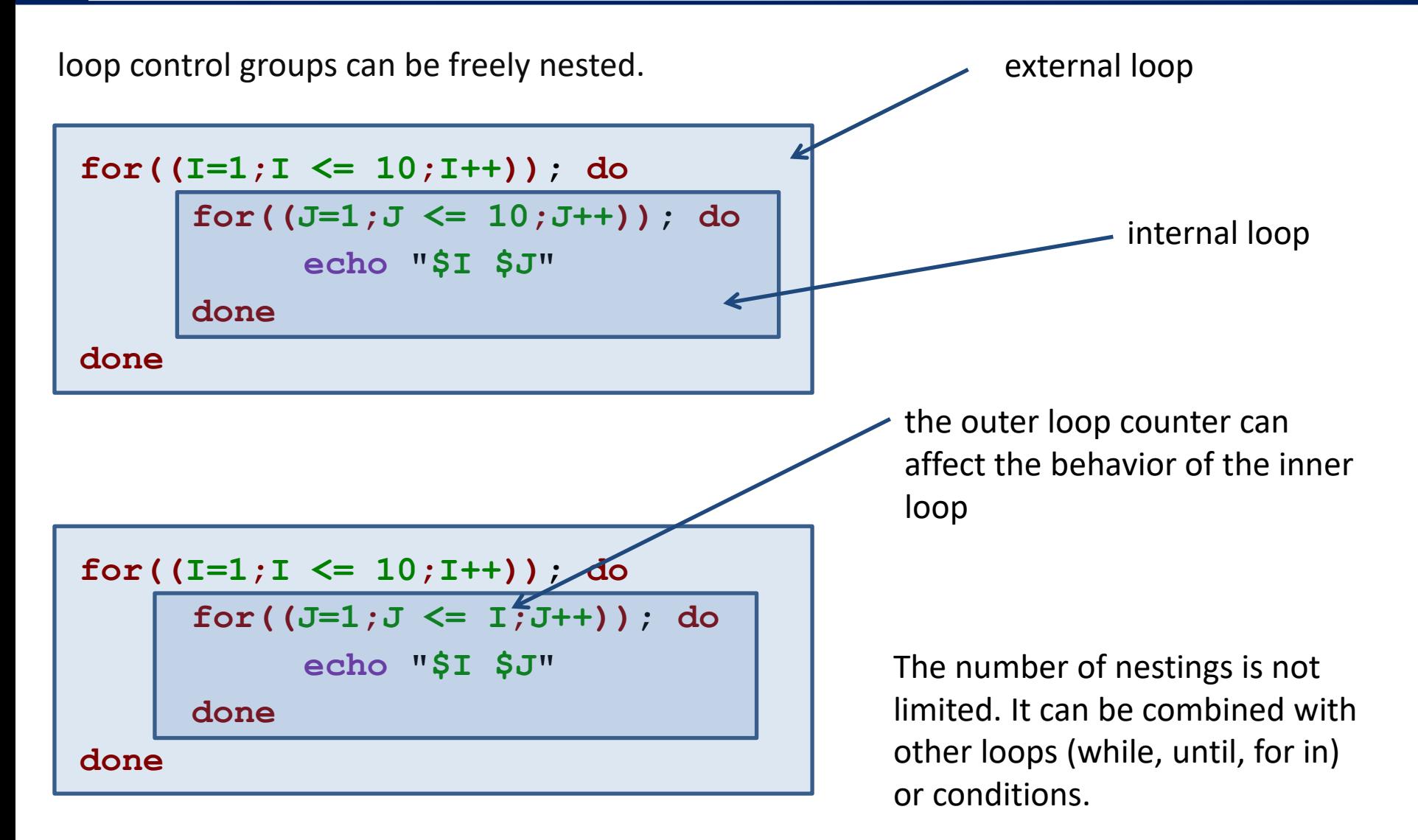

### **Exercise 1**

- 1. Write bash scripts solving Tasks 1, 2 and 3. Replace while loop with for loop. Make user enter the dimension of rendered shape as the first argument of the script. The script tests to see if the correct number of arguments is specified and whether the first argument is an integer greater than zero.
- 2. Modify the solution of Task 1 so that a rectangle is drawn. The dimensions of the rectangle will be entered by the user interactively after running the script.
- 3. Write scripts in bash solving Tasks 4 a 5.

Print a square of characters in the terminal X. The length of the side of the square is entered by the user.

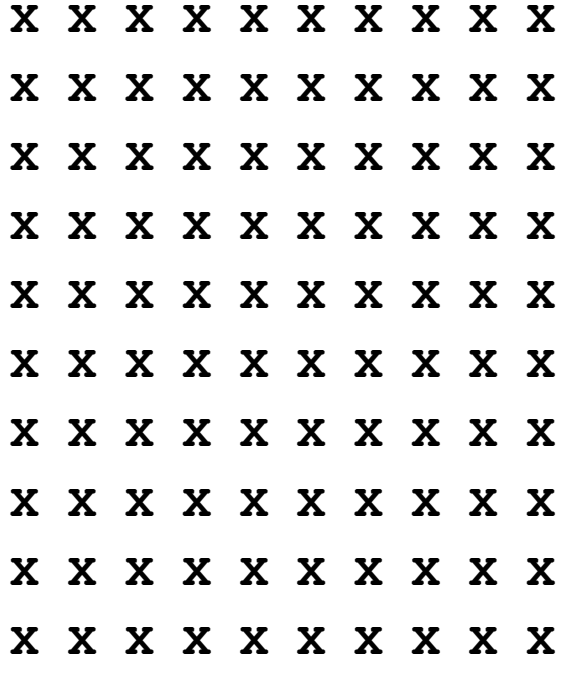

Ignore the fact that it is not visually a square. However, number of X characters for a line and the number of lines must be the same. Possibly use "X " - X and a space.

Print a right triangle with **X** characters in the terminal, so that one perpendicular is located at the top and the other on the left. The length of the perpendicular is entered by the user.

- x x x x x x x x x x **X X X X X X X X X X X X X X X X X XXXXXXX X X X X X X X X X X X** X X X X X X X X X
- X

Print a right triangle with X characters in the terminal, so that one perpendicular is located at the bottom and the other on the left. The length of the perpendicular is entered by the user.

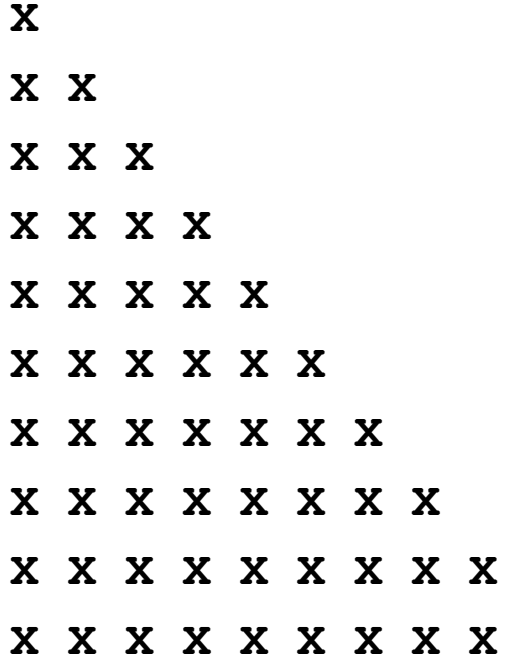

 $\mathbf{x}$ 

In the terminal, print the outline of square with X characters. The length of the side of the square is entered by the user.

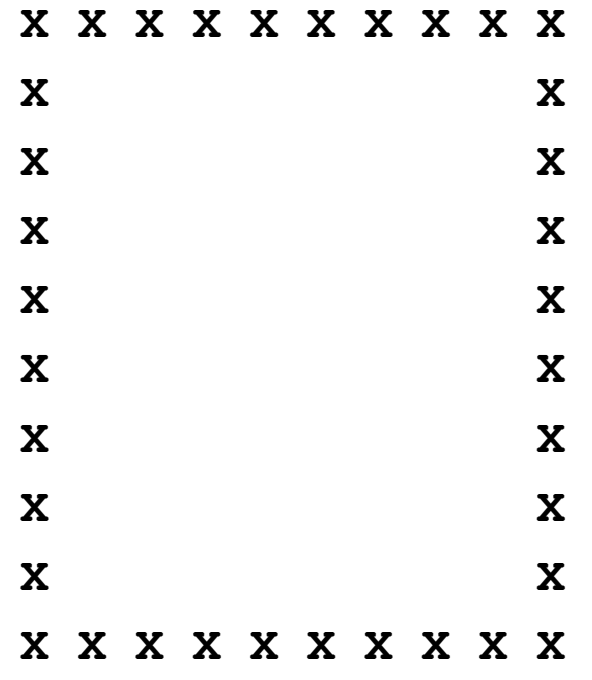

A suitable solution is to use the script from Task 1 and check the printing of characters using appropriately selected condition.

In the terminal, print the outline of the square and its diagonals with X characters. The length of the side of the square is entered by the user.

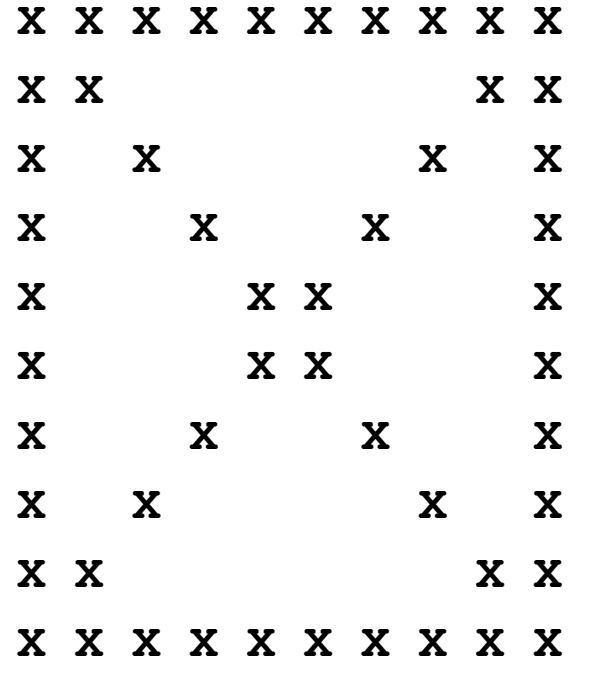

A suitable solution is to use the script from Task 1 and check the printing of characters using appropriately selected condition.